Seat No. : \_\_\_\_\_\_\_\_\_\_\_\_\_\_\_

# AE-103

## April-2019

# B.Com.., Sem.-II

# SE-102 : Computer Application (Webpage Design Using Flash and Dream Weaver Application)

### Time : 2:30 Hours] [Max. Marks : 35]

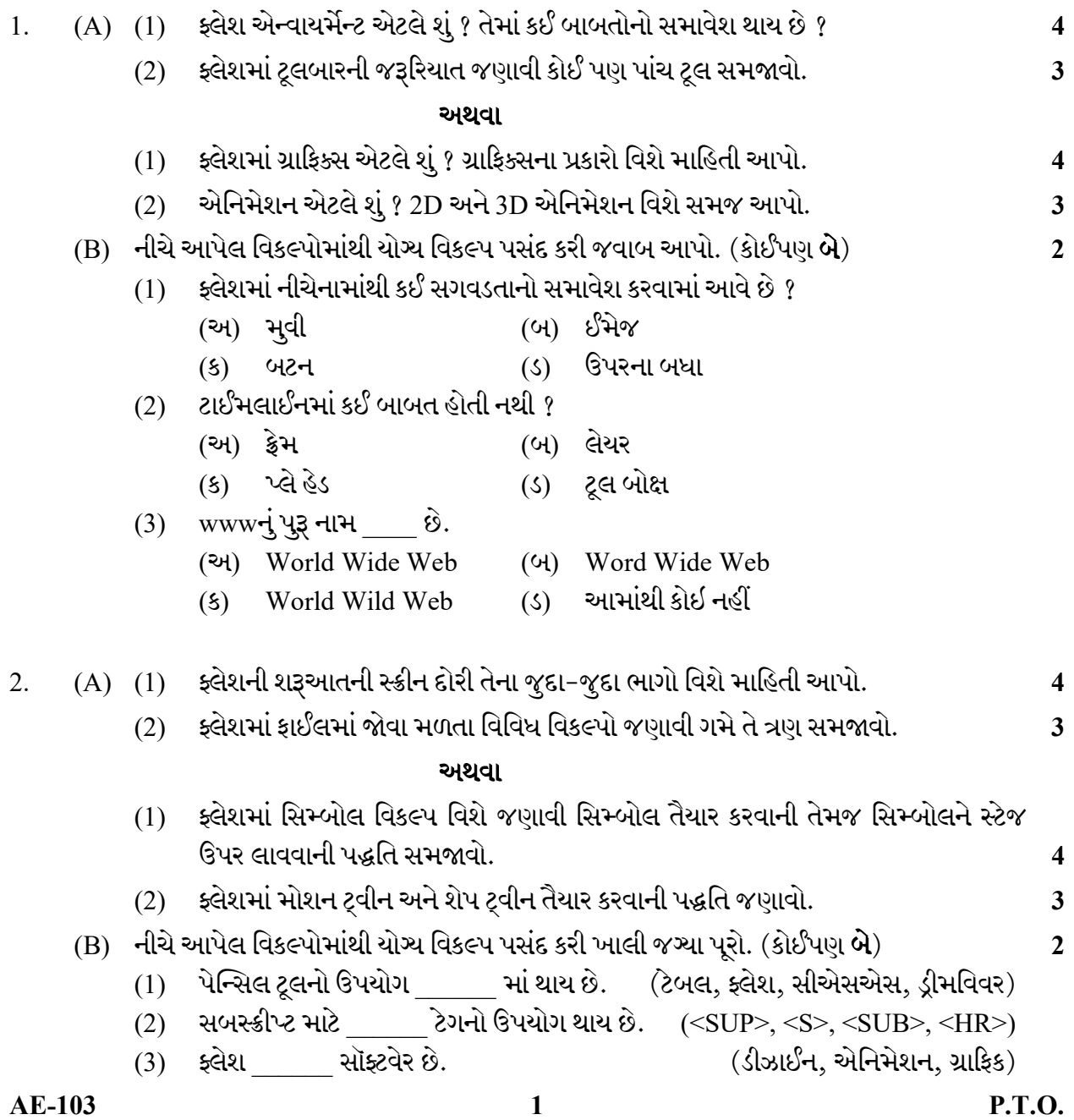

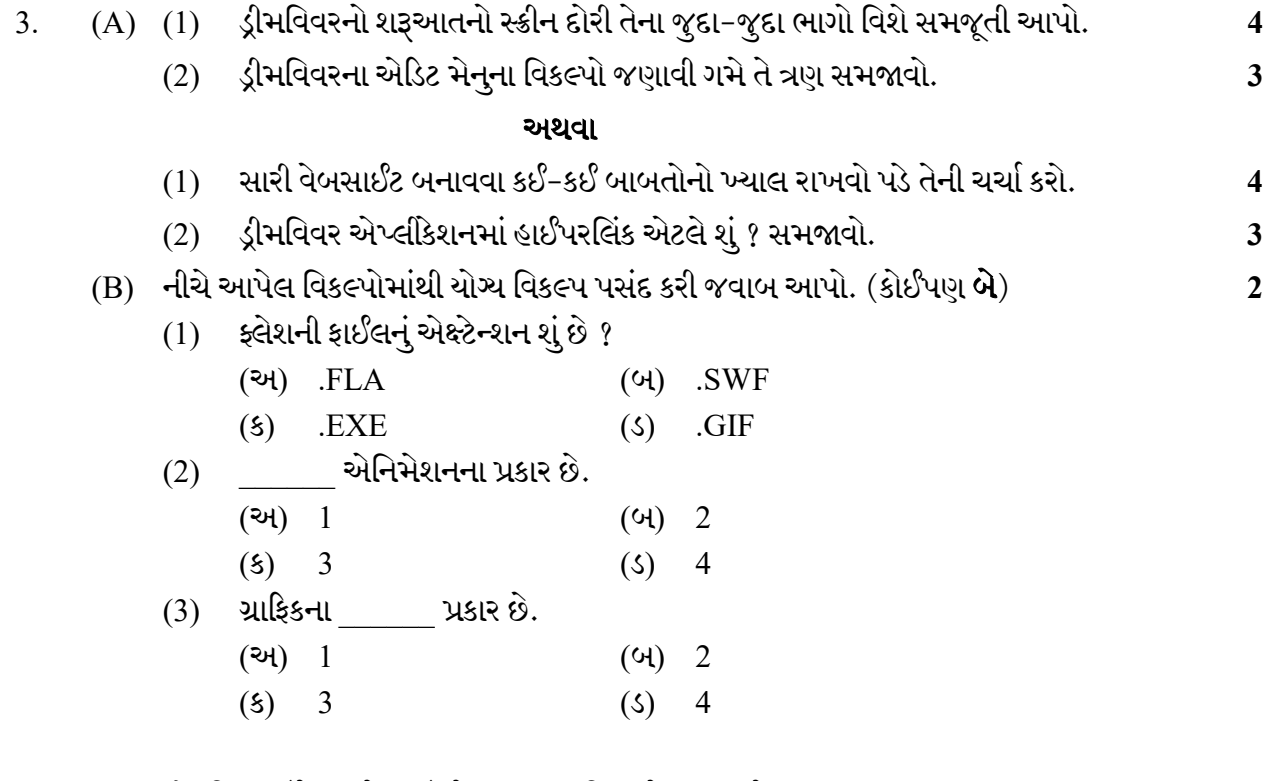

 $4.$  (A) ડ્રીમવિવરમાં ટેબલ ટેગમાં જોવા મળતા વિકલ્પો સમજાવો.

### અથવા

ડ્રીમવિવરમાં ફોર્મ ઉમેરવાની અને દુર કરવાની પદ્ધતિઓ જણાવી, ફોર્મના વિવિધ ઘટકો વિશે માહિતી આપો.

- $(B)$  નીચે આપેલ વિકલ્પોમાંથી યોગ્ય વિકલ્પ પસંદ કરી જવાબ આપો. (કોઈપણ બે)  $1$ 
	- $(1)$  નો ઉપયોગ ઑબ્જેક્ટને ગતિ આપવા માટે થાય છે.
	- (Dream viewer, CSS, Flash) (2) નંબરનો ઉપયોગ \_\_\_\_\_\_ માં થાય છે. (Unordered list, Order list, Table Break)
	- $(3)$  ગ્રાફિક્સ 10 ચી બને છે.

Seat No. : \_\_\_\_\_\_\_\_\_\_\_\_\_\_\_

# AE-103

### April-2019

### B.Com.., Sem.-II

## SE-102 : Computer Application (Webpage Design Using Flash and Dream Weaver Application)

### Time : 2:30 Hours] [Max. Marks : 35

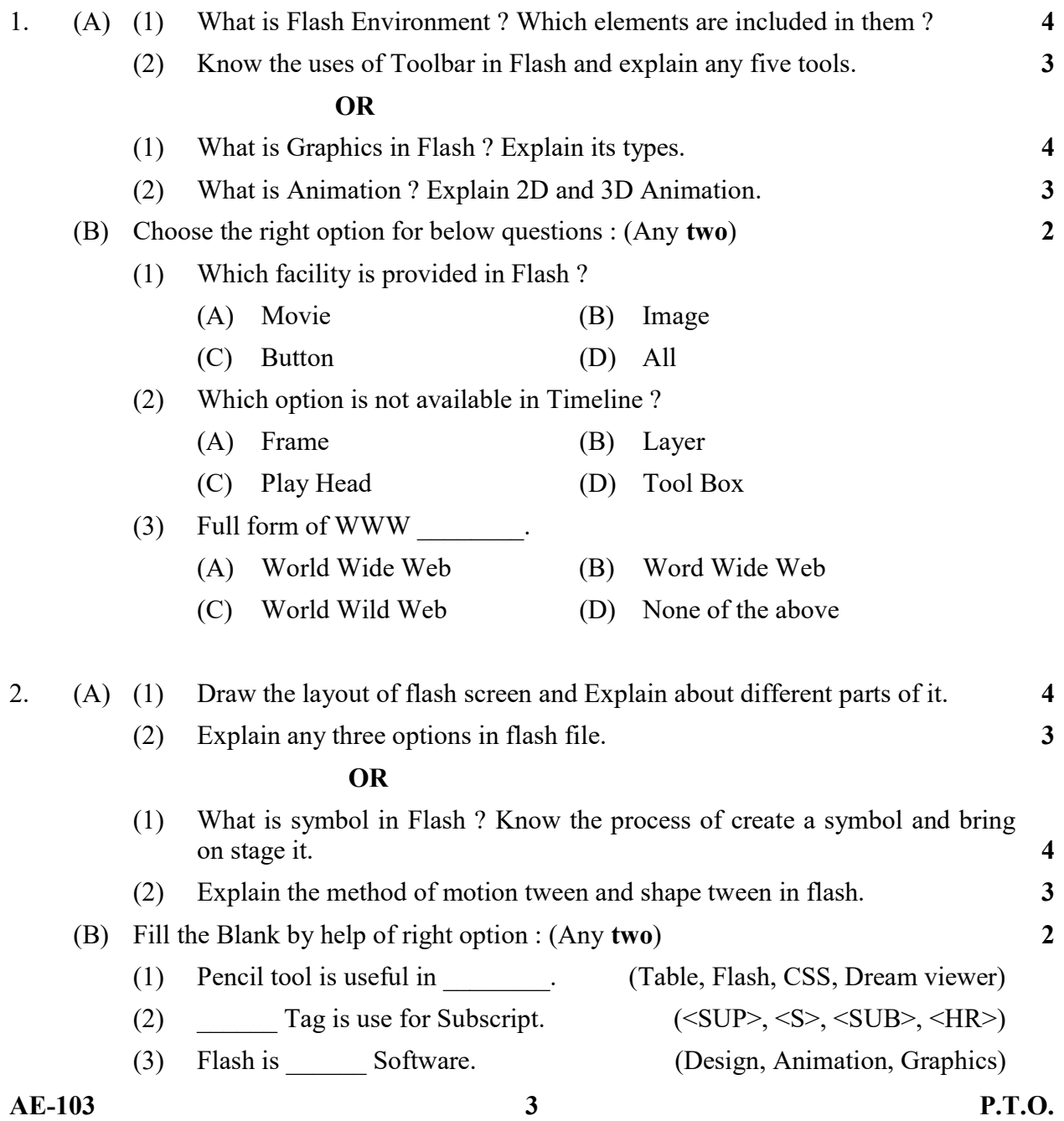

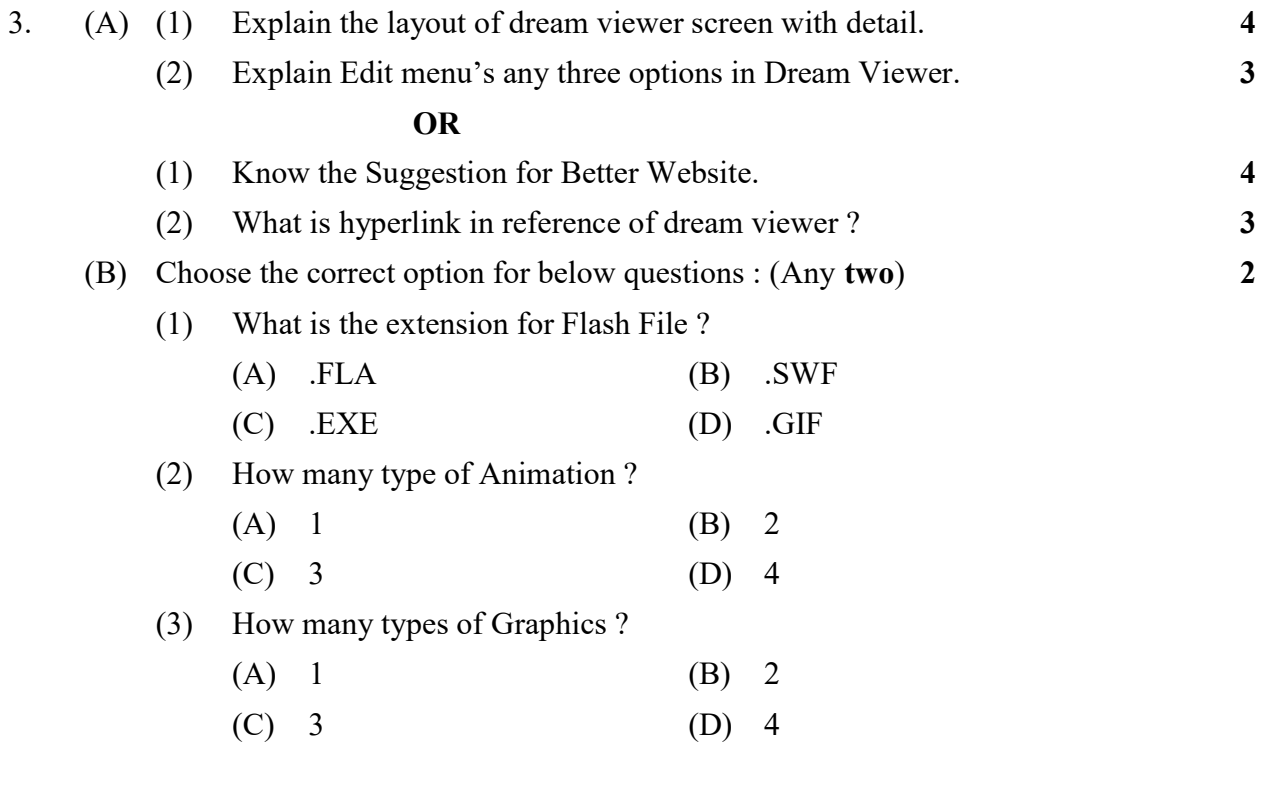

4. (A) Explain about options available Table Tag in Dream Viewer. 6

### OR

How to insert and remove form in Dream Viewer ? Explain the elements of form.

- (B) Fill the blanks by help of right option : (Any two) 2
	- (1) \_\_\_\_\_\_ is use for to move an object. (Dream viewer, CSS, Flash)
	- (2) Number is use in \_\_\_\_\_\_\_\_. (Unordered list, Order list, Table, Break)

(3) Graphics is made by \_\_\_\_\_\_\_. (Dot, Pixel, Line)

 $\mathcal{L}=\mathcal{L}^{\mathcal{L}}$